# **Archiview, un outil de visualisation topographique des paramètres d'un hôpital**

Pierre P. Lévy, Jean-Philippe Villaréal, Pierre-Paul Couka, Fabrice Gallois, Laurence Herbin, Antoine Flahault

Hôpital Tenon, INSERM U 707, 4 rue de la Chine, 75970 Paris Cedex 20 pierre.levy@tnn.aphp.fr

### **1 Introduction**

Certains hôpitaux sont des entités complexes faites de plusieurs bâtiments plus ou moins dispersés. Des informations importantes sont rattachées à ces bâtiments et des décisions doivent être prises.

Or habituellement toutes ces informations sont éparpillées dans des schémas et des tableaux de chiffres de telle sorte que les décideurs qui utilisent ces données ont une représentation fragmentée de la réalité sous-jacente.

C'est dans ce contexte que nous avons décidé d'utiliser la méthode Caseview généralisé pour créer un support permettant de convoyer de façon synthétique des informations à la fois topographiques et quantitatives concernant un hôpital.

### **2 Méthode**

La méthode Archiview est une méthode issue de la méthode Caseview généralisé (Lévy, 2004). Cette dernière consiste à visualiser des données au moyen d'un référentiel bidimensionnel construit en identifiant un pixel avec une entité informationnelle. Les pseudo pixels sont alors ordonnés selon 3 critères : un critère binaire, un critère nominal et un critère ordinal.

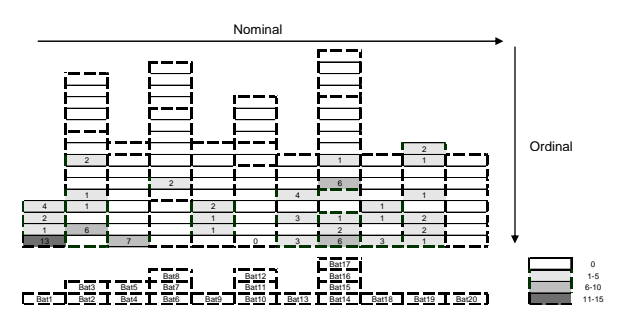

FIG.1 *– Nombre de points d'archivage. La partie inférieure contient les bâtiments.* 

Archiview, un outil de visualisation topographique

Une fois le référentiel construit on l'utilise pour visualiser des paramètres variés : chaque valeur associée à chaque entité informationnelle est placée dans le pseudo pixel lui correspondant dans le référentiel. Puis la définition d'une échelle de couleurs permet de visualiser le paramètre étudié. Dans la méthode Archiview les entités informationnelles sont les étages des bâtiments d'un hôpital. Le critère nominal est un critère topographique : chaque colonne du référentiel contient les « pixels-étages », regroupés par bâtiment, appartenant à des bâtiments proches. Le critère ordinal est l'ordre des étages : dans la zone correspondant à chaque bâtiment les « pixels-étages » sont ordonnés de bas en haut par rapport à la base. Il n'y a pas de critère binaire.

### **3 Résultats**

L'exemple choisi est la visualisation du nombre de points d'archivage d'un hôpital (FIG.1). On voit que ces points sont dispersés dans tout l'hôpital, le bâtiment 1 en ayant le plus grand nombre.

### **4 Discussion**

L'intérêt de la méthode est essentiellement communicationnel : cela permet à des groupes de personnes travaillant ensemble sur un projet de pouvoir être en prise directe avec la réalité d'un projet déclinée de façon topographique. Sur le plan formel, noter que cette méthode a permis de transformer les trois dimensions de l'espace en 2 dimensions : la dimension Ox a été globalement respectée grâce à la projection et la dimension Oy contient à la fois la dimension Oz de l'espace hospitalier (les bâtiments sont « couchés ») et sa dimension Oy qui apparaît dans l'individualisation des bâtiments (les bâtiments empilés dans le référentiel archiview sont effectivement alignés selon l'axe Oy au niveau de l'hôpital).

# **5 Conclusion**

La méthode Archiview n'est pas spécifique d'un hôpital elle peut être appliquée en architecture, en urbanisme ainsi qu'à tout problème mettant en œuvre des données topographiques tridimensionnelles et pouvant tirer profit d'une représentation compacte.

# **References**

Lévy P. P. (2004) The case view a generic method of visualization of the case mix. *International Journal of Medical Informatics*, 73: 713-718.

### **Summary**

Identifying a floor with a pixel Archiview method stands in two steps: defining a two dimensional reference frame and using it to visualize various data. For example this allows giving a global view of the archive areas of a hospital.